# Mathematik

an der Realschule Höntrop

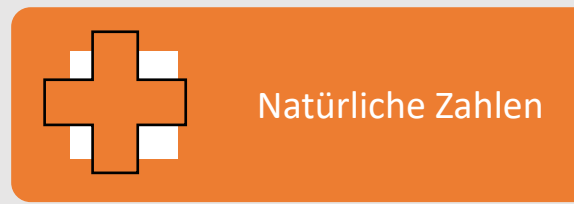

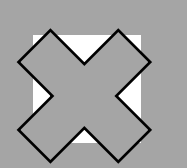

Diagramme

### Unterrichtsthemen in Klasse 5

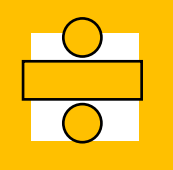

Wiederholung und Vertiefung der Grundrechenarten (Addition, Subtraktion, Multiplikation, Division und Verbindung der Grundrechenarten)

Geometrische Grundbegriffe

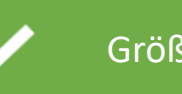

Größen

### Unterrichtsthemen in Klasse 6

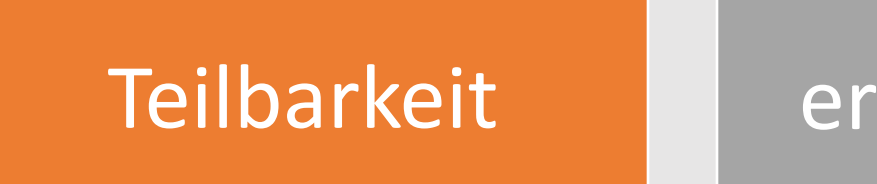

### Brüche erkennen und darstellen

### Rechnen mit Brüchen

Dezimalbrüche; Rechnen mit Dezimalbrüchen

Kreise und Winkel

### Leistungsbewertung

Die Zeugnisnote setzt sich aus der **sonstigen Mitarbeit (50%)** und der **schriftlichen Arbeit (50%)** zusammen.

#### Die schriftliche Arbeit:

• Pro Halbjahr werden insgesamt **drei Klassenarbeiten** geschrieben.

#### Zur sonstigen Mitarbeit zählt:

- die mündliche Mitarbeit
- eine ordentliche und saubere Heft- und Mappenführung
- Lernerfolgskontrollen
- Produkte (Lernplakate, Lapbooks, …)
- Vorträge/ Präsentation von Lösungswegen
- …

# Lehrwerk

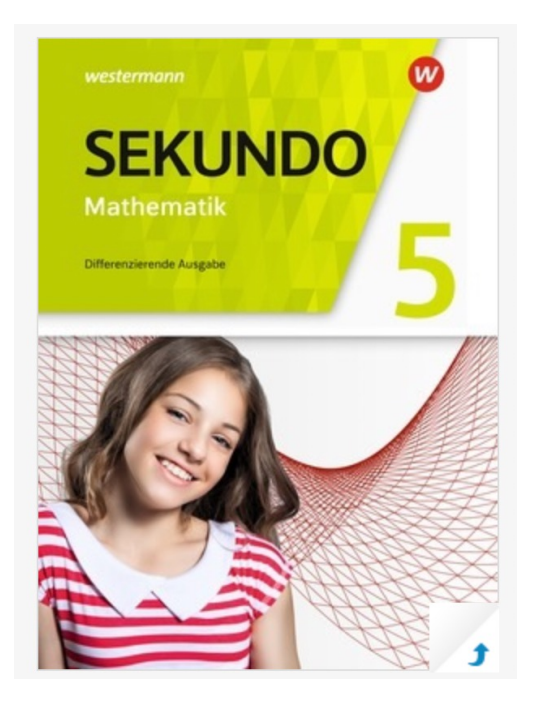

**SEKUN Mathematik** 

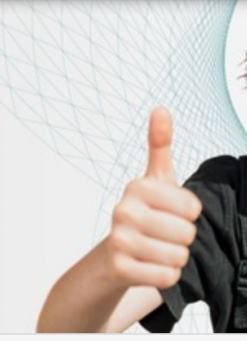

Blick ins Buch:

Bitte hier klicken.

Blick ins Buch:

Bitte hier klich

## Methoden

Zusätzliche Förder- und Forderstunde durch den Ergänzungsunterricht Mathematik.

Lernen in verschiedenen Sozialformen (Einzel-, Partner- und Gruppenarbeit).

Nutzung von Medien (Lernvideos, Geogebra, Excel, …).

Abwechslungsreiche Lernmethoden (Lernen an Stationen, Wochenplan, …).

# Materialien

Regelheft -> dient zur Übersicht über die wichtigsten Erkenntnisse und erleichtert die Vorbereitung auf die Klassenarbeit.

Differenzierte Arbeitsblätter -> zum Üben und Anwenden des erlernten Stoffes.

Checkliste -> Überblick über die Themen, die in der Klassenarbeit vorkommen; Selbsteinschätzung: Was kann ich schon?/ Was muss ich noch üben?

Wochenplan -> zum wiederholen, üben und vertiefen der jeweiligen Themen; dient ebenfalls zur sorgfältigen Vorbereitung auf die Klassenarbeit

# Werkzeuge

Umgang mit dem Lineal

Umgang mit dem Geodreieck

Umgang mit dem Zirkel

Ab Jahrgangsstufe 8: Umgang mit dem Taschenrechner